## Espace pédagogique de l'académie de Poitiers > Mathématiques-Sciences > Enseigner > Ressources pédagogiques > 3ème PEP > Maths

[https://ww2.ac-poitiers.fr/math\\_sp/spip.php?article799](https://ww2.ac-poitiers.fr/math_sp/spip.php?article799) - Auteur : Thierry Pasquier

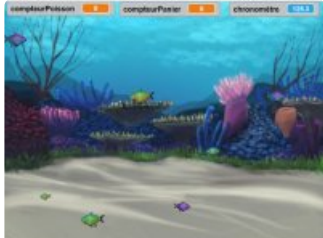

Paniers de poissons

publié le 26/06/2018

Indicateurs statistiques des résultats obtenus à partir d'un jeu.

*Descriptif :*

Chaque élève joue et fait le traitement statistique de ses propres résultats

*Sommaire :*

- Le jeu
- Fiche pédagogique

L'élève joue à un jeu vidéo et exporte ses résultats pour en effectuer un traitement statistique.

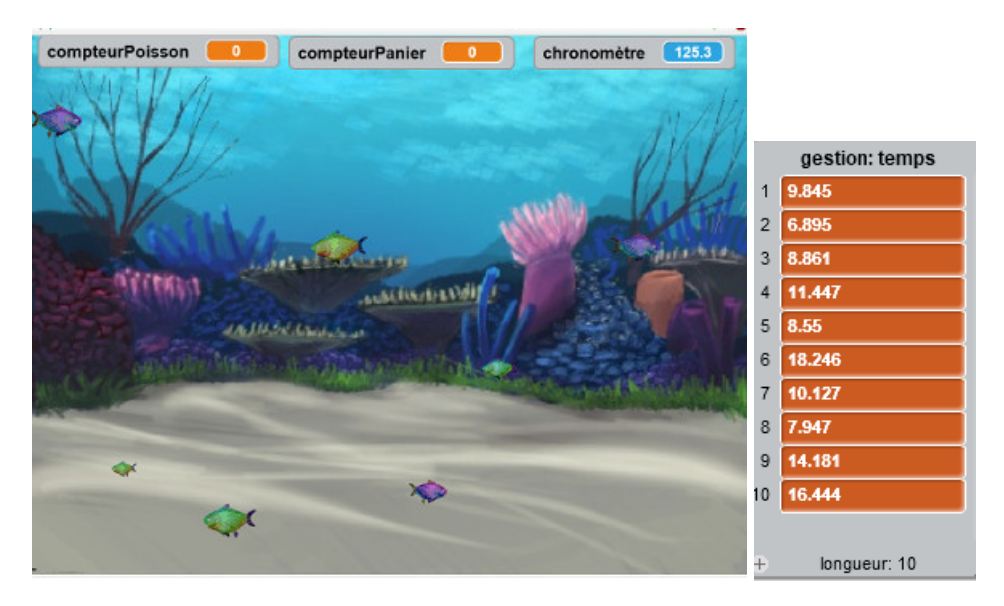

## Le jeu

**J** Jeu paniers de [poissons](https://ww2.ac-poitiers.fr/math_sp/sites/math_sp/IMG/sb2/paniersdepoissons.sb2) (Scratch de 340.5 ko) Attrapez des poissons pour remplir des paniers.

## Fiche pédagogique

Fiche [pédagogique](https://ww2.ac-poitiers.fr/math_sp/sites/math_sp/IMG/doc/fichepedapanierspoissons.doc) pour la mise en place de la séquence. (Word de 59 ko) Fiche pédagogique paniers de poissons.

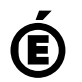

 **Académie de Poitiers** Avertissement : ce document est la reprise au format pdf d'un article proposé sur l'espace pédagogique de l'académie de Poitiers. Il ne peut en aucun cas être proposé au téléchargement ou à la consultation depuis un autre site.